# **Prolog, Alberi SLD e SLDNF**

**Esercizi – Mercoledì 14 Aprile 2010**

- $\bullet$  Scopo:
	- 1. Semplici esercizi sul Prolog
	- 2. Esercizi su alberi di risoluzione SLD e SLDNF

# **Esercizio 1 - Prolog**

- Si definisca un predicato in PROLOG chiamato averStud che applicato a un numero di matricola di uno studente Matr e a una lista di esami LE dia come risultato la media AV dei suoi voti. Ogni esame sia rappresentato da un termine della lista LE della forma asame(Matr,Esame,Voto).
- Si definisca prima la versione ricorsiva e poi quella ricorsivatail.

### Esempio:

?- averStud(s1,[esame(s2,f1,30), esame(s1,f1,27),esame(s3,f1,25), esame(s1,f2,30)], AV).

yes,  $AV = 28.5$ 

## **Esercizio <sup>1</sup> – Prolog - Soluzione**

```
% versione ricorsivaaverStud(S,L,AV) :-totStud(S,L,N,T),N > 0,
  AV is T/N.totStud(_,[],0,0) :- !.
totStud(S,[essame(S, Y)|R],N,T) :-!,
  totStud(S,R,NN,TT),N is NN + 1, T is TT + V.
totStud(S,[_|R],N,T) :-totStud(S,R,N,T).
```
## **Esercizio <sup>1</sup> – Prolog - Soluzione**

```
% versione tail-ricorsivaaverStud(S,L,AV) :-totStud(S,L,0,N,0,T),N > 0.
  AV is T/N.totStud(,I, N, N, T, T) :-!.
totStud(S,[esame(S,_,V)|R],NI,NO,TI,TO):- !,
  N is NI + 1, T is TI + V,
  totStud(S,R,N,NO,T,TO).totStud(S,[_|R],NI,NO,TI,TO) :-
  totStud(S,R,NI,NO,TI,TO).
```
# **Esercizio 2 - Prolog**

Un associazione di volontariato tiene traccia delle spese dicancelleria tramite un insieme di fatti Prolog del tipo:

- spesa(carta, 13).
- spesa(matite, 12).
- spesa(graffette, 5.99).
- spesa(carta, 12).

Dove il primo parametro rappresenta l'oggetto acquistato, ed il secondo l'importo.

# **Esercizio 2 - Prolog**

Definire i seguenti predicati Prolog:

elenca(L), che deve restituire la lista degli item acquistati, senza ripetizione. Si usi a tal scopo il predicato setof.

subTotale(X, S), che ricevuto in ingresso un oggetto X, restituisce l'ammontare della spesa per tale oggetto

totale(S), che restituisce quanto è stato speso in cancelleria.

Ad esempio, i predicati (invocati sulla base di conoscenza presentata all'inizio di questo esercizio) devono restituire:

| ?- elenca(L).

 $L =$  [carta, graffette, matite] ?

| ?- subtotale(carta, S).  $S = 25$  ?

 $\mid$  ?- totale(S).

 $S = 42.99$  ?

### **Esercizio 2 – Prolog - Soluzione**

Se si usa il predicato setof è scorretto a meno di utilizzare la quantificazione sulla variabile Y.

```
elenca(L) :-setof( X, Y^spesa(X, Y), L).
Oppure :
```

```
elenca1(L1) :-
   findall( X, spesa(X, \Box), L), eliminarip(L,L1).
eliminarip([], []):-!.
eliminarip([A|Rest1], Rest3):-
   member(A,Rest1), !, eliminarip(Rest1, Rest3).
eliminarip([A|Rest1], [A|Rest3]):-eliminarip(Rest1,Rest3).
```
### **Esercizio 2 – Prolog - Soluzione**

```
subtotale(X, S) :-
  bagof(V, spesa(X, V), L),somma(L, S).
```

```
totale(S) :findall(V, spesa(, V), L),
  somma(L, S).
```

```
somma([], 0).somma([H|T], S) :-somma(T, S1),S is S1 + H.
```
# **Esercizio 3 - Prolog**

Si scriva un programma Prolog che, prendendo in ingresso due liste L1 e L2, restituisca in uscita due liste L3 e L4 tali che L3 contenga gli elementi di L1 che appartengono anche a L2, mentre L4 contenga gli elementi di L1 che non appartengono a L2. Si supponga disponibile il predicato member. Si dica inoltre se il predicato così definito è ricorsivo tail.

Esempio:

```
?- list mem([a,r,t],[t,s,m,n,a],L3,L4).
restituirà L3=[a,t] e L4=[r].
```
# **Esercizio 3 – Prolog - Soluzione**

```
list m([], L2,[],[]).list_m([A|Rest1],L2,[A|Rest3],L4):-
  member(A,L2),!,list_m(Rest1,L2,Rest3,L4).
list_m([A|Rest1],L2,L3,[A|Rest4]):-
  list_m(Rest1,L2,L3,Rest4).
```
Il predicato è ricorsivo tail.

## **Esercizio 4 - Prolog**

Si scriva un predicato Prolog list to set a due argomenti che data una lista di liste come primo argomento leghi il secondo argomento a una lista nella quale sono state eliminate le liste ripetute o le loro permutazioni.

Per esempio dato il goal:

```
?-list_to_set([[1,2,3],[3,1,2],[1]], Y).
```
si vuole ottenere:

yes Y=[[3,1,2],[1]]

Per esempio dato il goal:

```
?-list_to_set([[1,2],[1,2],[1,2]], Y).
```
si vuole ottenere:

```
yes Y=[[1,2]]
```
Si supponga dato il predicato permutation(X,Y) che verifica se una lista X è una permutazione della lista Y.

## **Esercizio <sup>4</sup> – Prolog - Soluzione**

```
list_to_set([[,[])] := !.
list_to_set([I|R],[I|R1]) :-
   not member_list(I,R),!,list_to_set(R,R1).list_to_set([I|R],R1) :
```

```
list_to_set(R,R1).<br>member_list(X,[Y|_]) :- permutation(X,Y),  !.<br>member_list(X,[_|R]) :- member_list(X,R).<br>\frac{1}{2}
```
## **Esercizio 5 - Prolog**

Si scriva un programma Prolog che data in ingresso una lista di liste con 2 elementi ciascuna ed una costante c1 restituisca in uscita due liste DX ed SX, la prima contenente gli elementi che nelle coppie compaiono a destra di c1, la seconda a sinistra.

#### **Soluzione:**

```
coppie([[,....[],[]).
coppie([[X,X]|T],X,[X|Td],[X|Ts]) :- !,
   coppie(T,X,Td,Ts).coppie([[X,Y]|T],X,[Y|Td],Ts) :- !,
   coppie(T,X,Td,Ts).coppie([[Y,X]|T],X,Td,[Y|Ts]) :- !,
   coppie(T,X,Td,Ts).coppie([T], X, Td, Ts) :-
   coppie(T,X,Td,Ts).
```
# **Esercizi vari - Prolog**

- 1. Scrivere un predicato Prolog che fornisce l'ultimo elemento di una lista.
- 2. Dare un programma in Prolog che definisca la relazione tra due liste di avere l'una lunghezza doppia dell'altra.
- 3. Scrivere un predicato Prolog per verificare se una lista è palindroma
- 4. Dato un albero binario, si scriva un predicato che calcola la profondità massima dell'albero.
- 5. Dare un programma in Prolog che definisca la relazione nodiInterni tra un albero binario e un naturale, tale che il numero naturale indichi il numero di nodi interni (non foglie) dell'albero
- 6. Dati due alberi A1 ed A2 si scriva un predicato che verifica se A1 è un sottoalbero di A2.
- 147. Una matrice *M* di bit *n×m*, si dice matrice C-Grey se, ∀j=1,...,*m*-1, la incime colonne della metrice differiese della selenne (i, 1) esime *j*-esima colonna della matrice differisce dalla colonna (*j*+1)-esima esattamente in un bit. Si realizzi un programma Prolog che, data  $M$ rappresentata come lista di colonne, risponda sì se  $M$ è C-Grey.

## **Esercizio 6 - SLD**

Si consideri il seguente programma Prolog: **superclasse(X,Y):- classe(X,Y). superclasse(X,Z):- classe(W,Z), superclasse(X,W).**

- Si rappresenti l'albero SLD con regola di selezione right<br>messi relative al seal: -
- **:- superclasse(animali, cani)**

most relativo al goal:<br>superclasse (animali, cani)<br>sumendo la presenza, all'inizio del database, dei fatti:<br>asse (mammiferi, cani) .<br>asse (animali, mammiferi) . assumendo la presenza, all'inizio del database, dei fatti: **classe(mammiferi,cani).**

```
classe(animali,mammiferi).
```
### **Soluzione Esercizio 6 - SLD**

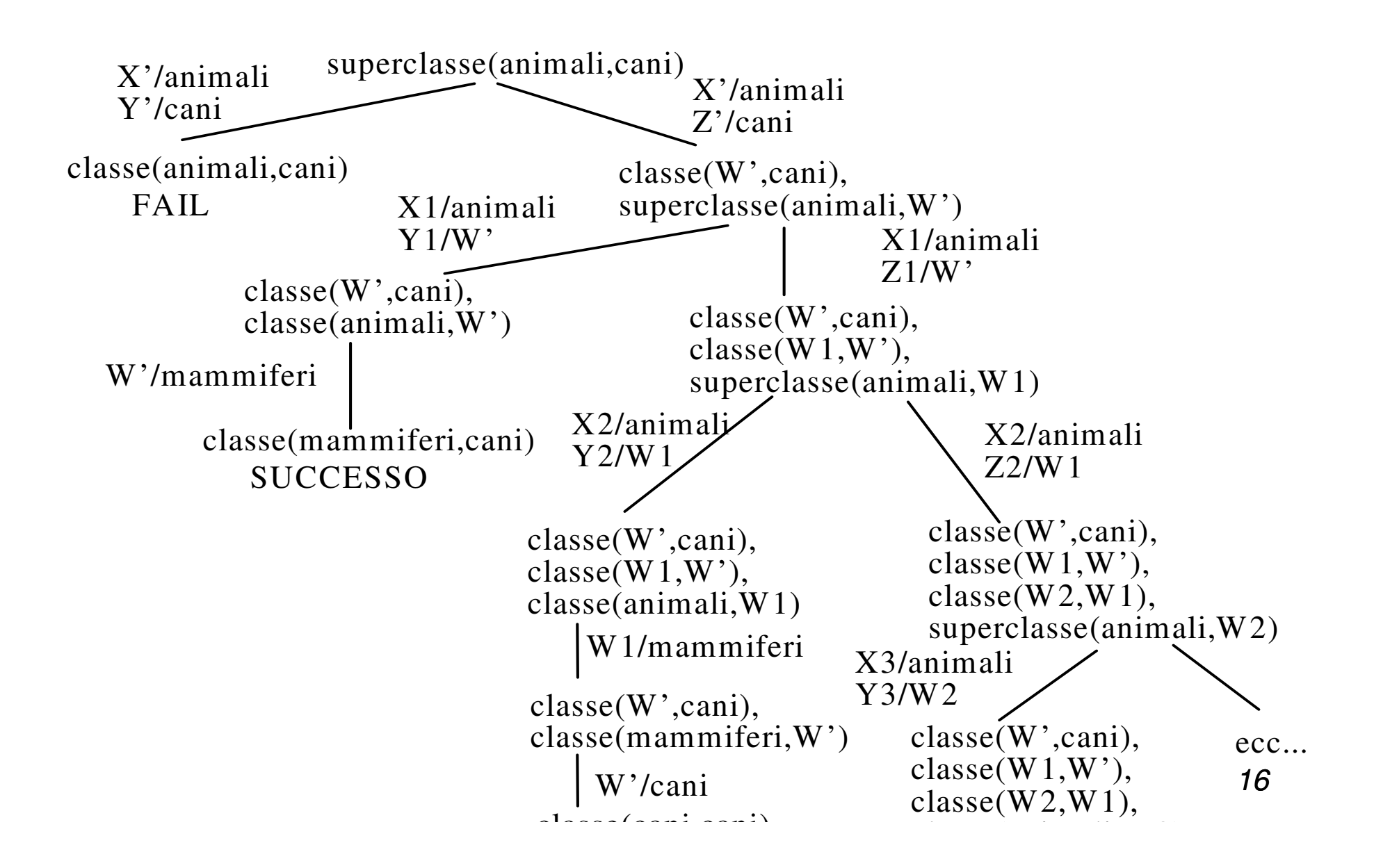

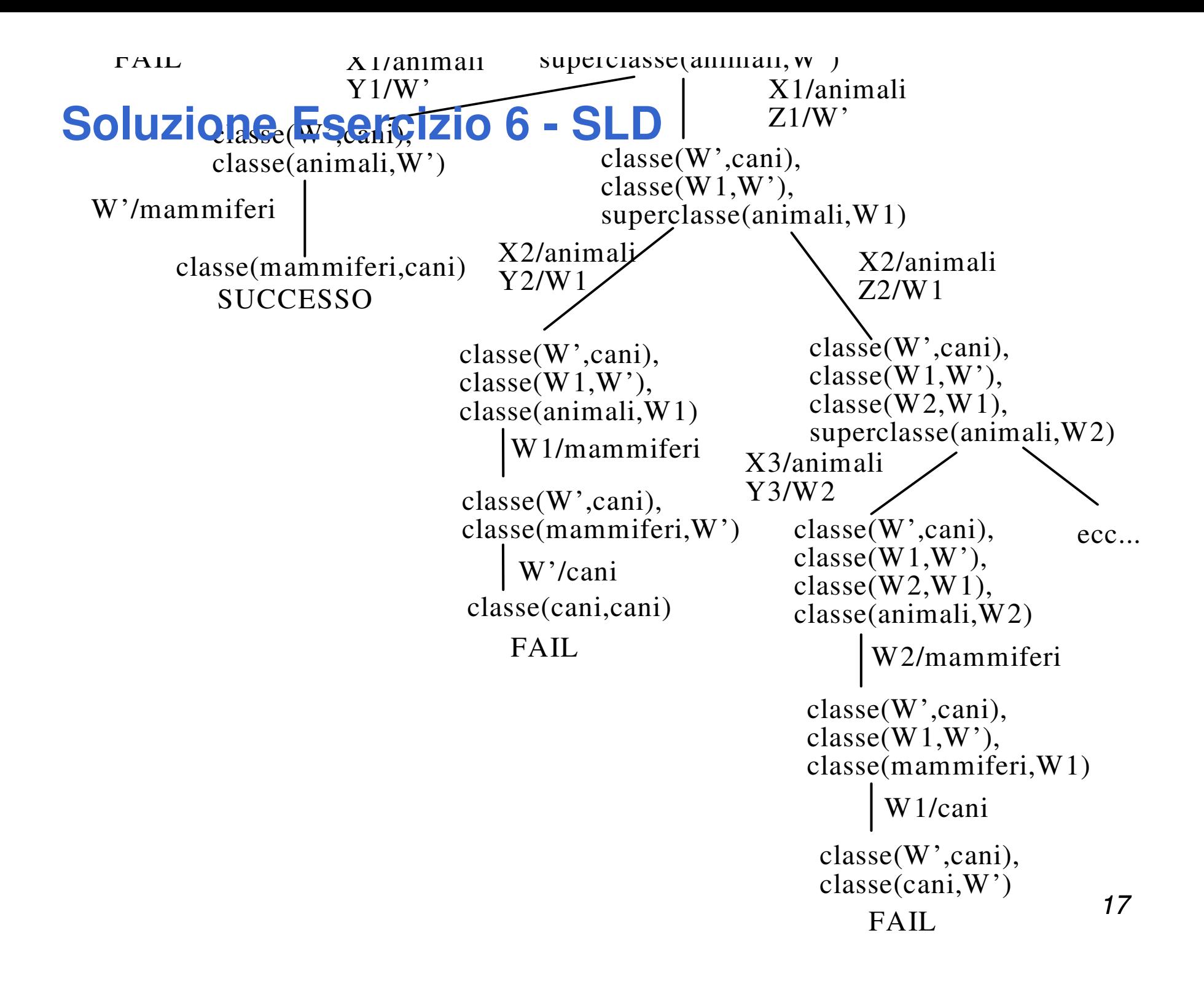

# **Esercizio <sup>7</sup> – SLD & cut**

Si consideri il seguente programma Prolog:

```
intersection([],Y,[]).intersection([X|More],Y,[X|Z]):-member(X,Y),intersection(More,Y,Z).intersection([X|More],Y,Z):- intersection(More,Y,Z).
```
Si rappresenti l'albero SLD relativo al goal

- :- intersection( $[1, 2]$ , $[2, 3]$ , $L$ ).
- <sup>e</sup> si indichino i rami di successo. Si indichi come l'utilizzo del cut (!) possa portare alla definizione corretta del predicatointersezione.

### **Soluzione Esercizio <sup>7</sup> – SLD & cut**

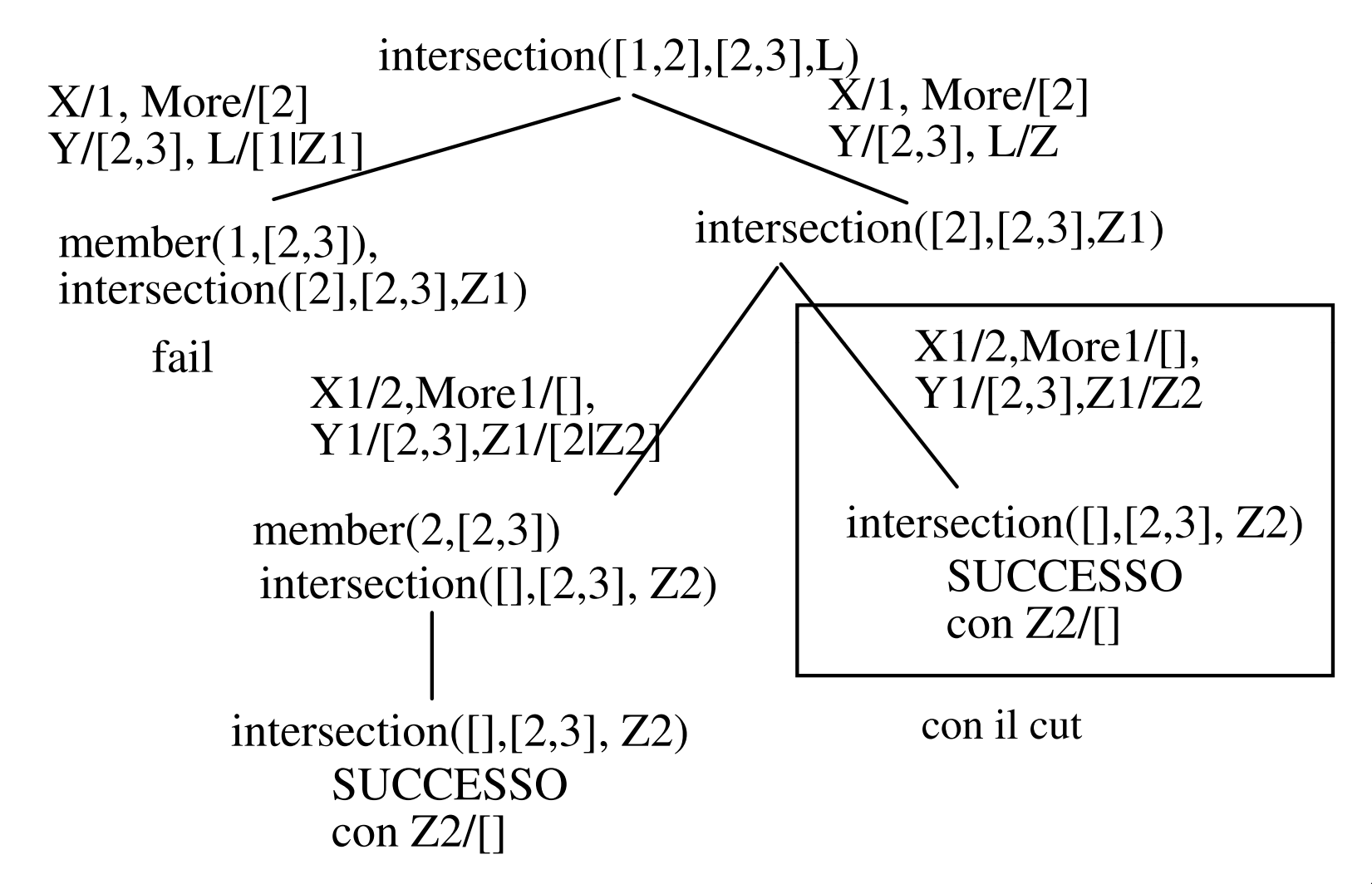

# **Esercizio 8 – SLDNF**

Si consideri il seguente programma Prolog:

```
diff([], []):-!.
diff( [H|T], L2, [H|T3]):- not member( H, L2),!,
                               diff( T, L2, T3).diff( [ |T], L2, T3):- diff( T, L2, T3).
```

```
member( X, [X|_]):- !.
member(X, \lfloor[T]):- member(X, T).
```
Si rappresenti l'albero SLD relativo al goal

:- diff(  $[a, b]$ ,  $[d, b]$ ,  $L$ ).

<sup>e</sup> si indichino i rami di successo.

### **Soluzione Esercizio 8 – SLDNF**

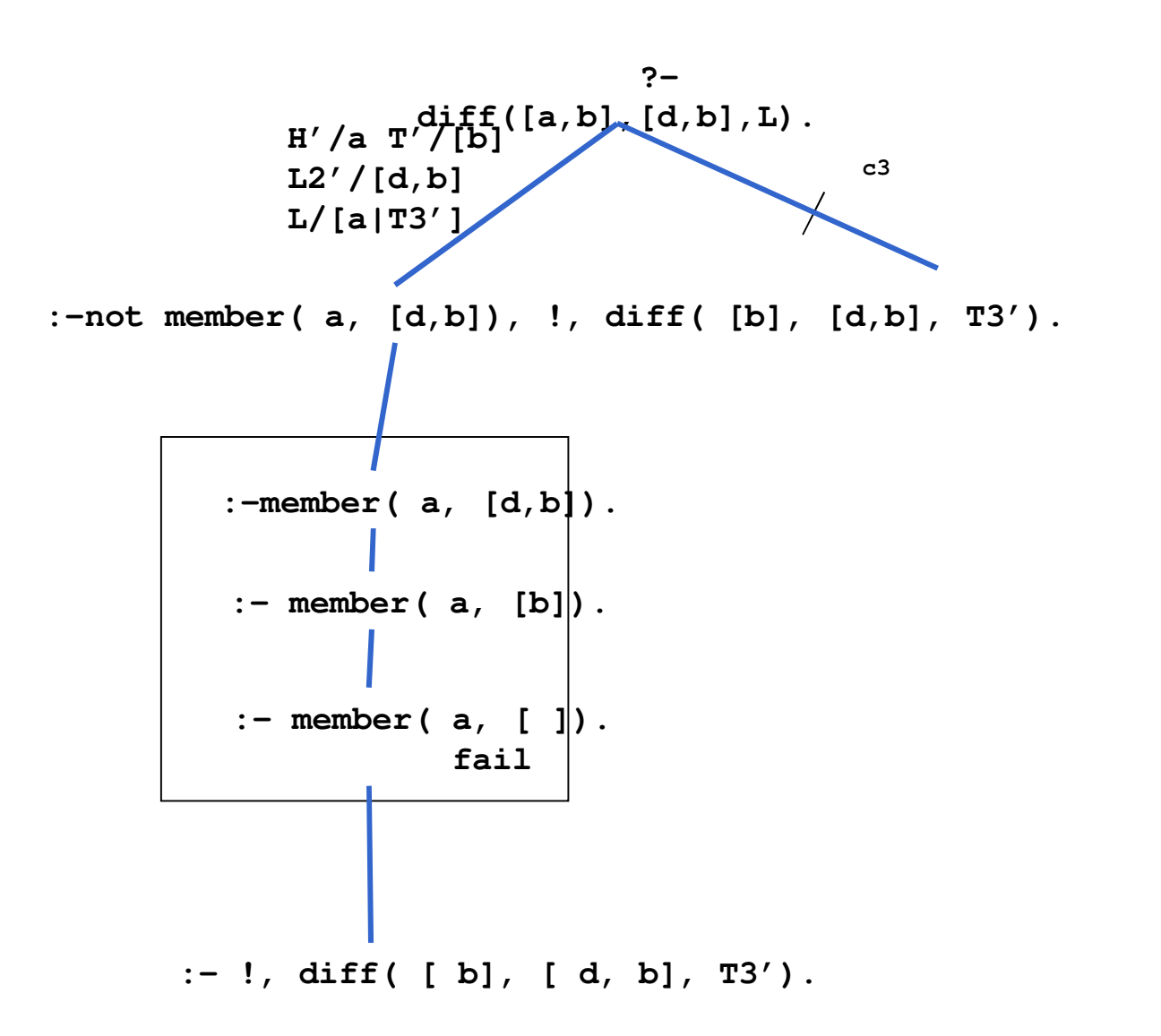

21

### **Soluzione Esercizio 8 – SLDNF**

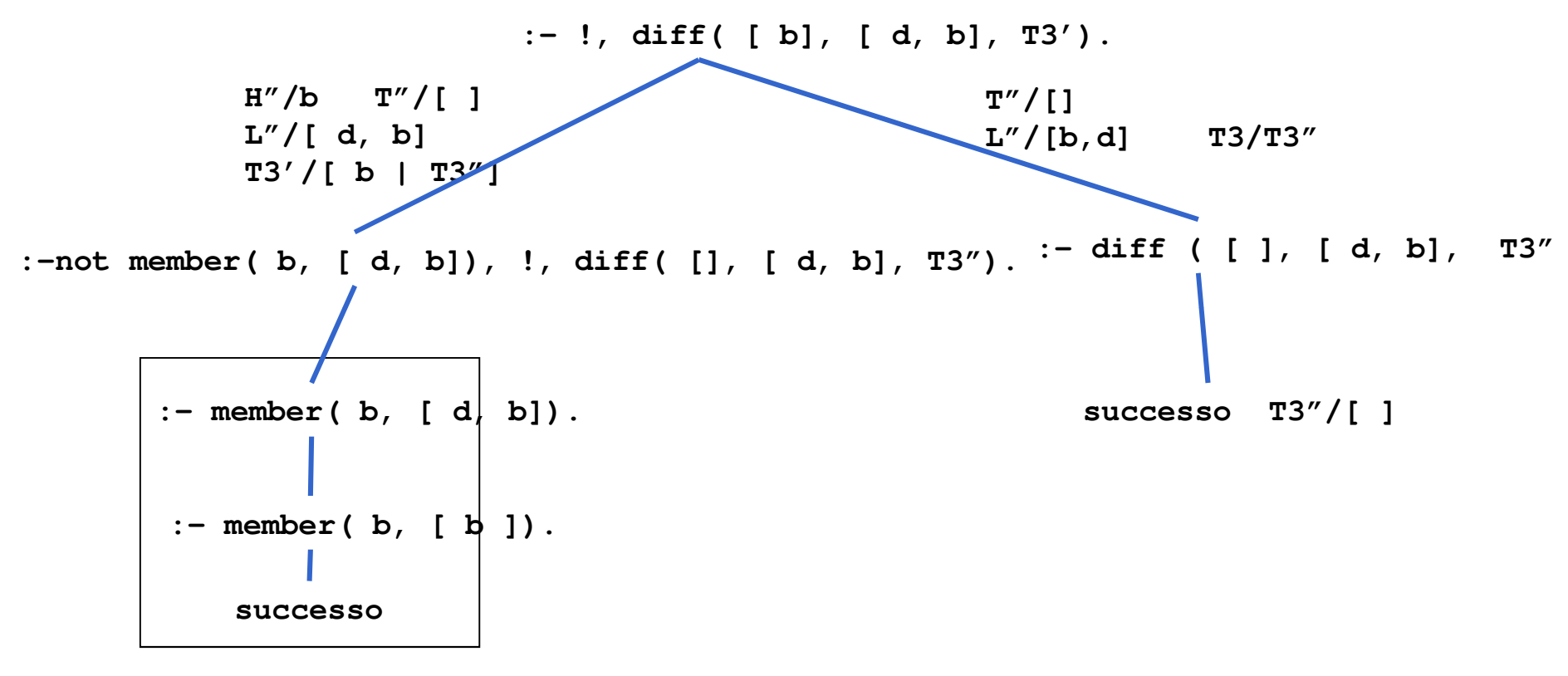

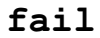

# **Esercizio 9 – Compito del 5 / <sup>11</sup> / 2003**

```
Si consideri il seguente programma Prolog:
listap([]).listap([ A, B | T]):-
  s( A, B),
  listap(T).
```

```
s( p(X), X).
s( X,p(X)):-
```
**not(s(X,X)).**

Si rappresenti l'albero SLDNF corrispondente al seguentegoal:

```
listap([1,F,F,G]).
```
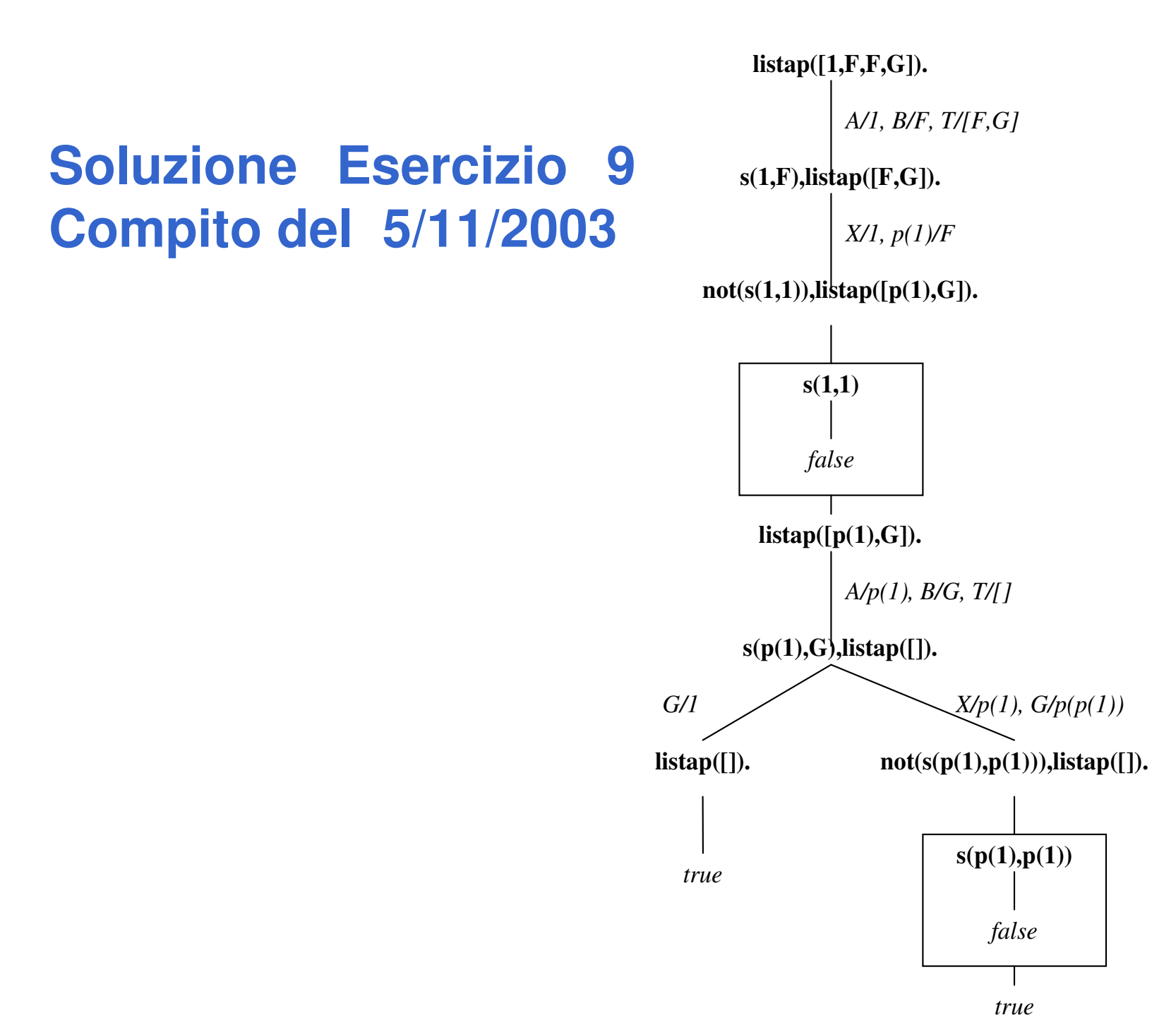

# **Esercizio 10 – Compito del 20 / 12 / 2004**

• Si consideri il seguente programma Prolog che calcola se un numero è primo (dove mod calcola il modulo, cioè il resto della divisione intera):

```
primo(N):- not(divisibile(N)).
divisibile(N):- compreso(2,M,N),0 is N mod M.
```

```
compreso(I,X,S):- I>=S, !, fail.
compreso(I,I,S).compreso(I,X,S):- J is I+1, compreso(J,X,S).
```
• Si disegni l'albero SLDNF relativo al goal: **?- primo(3).**

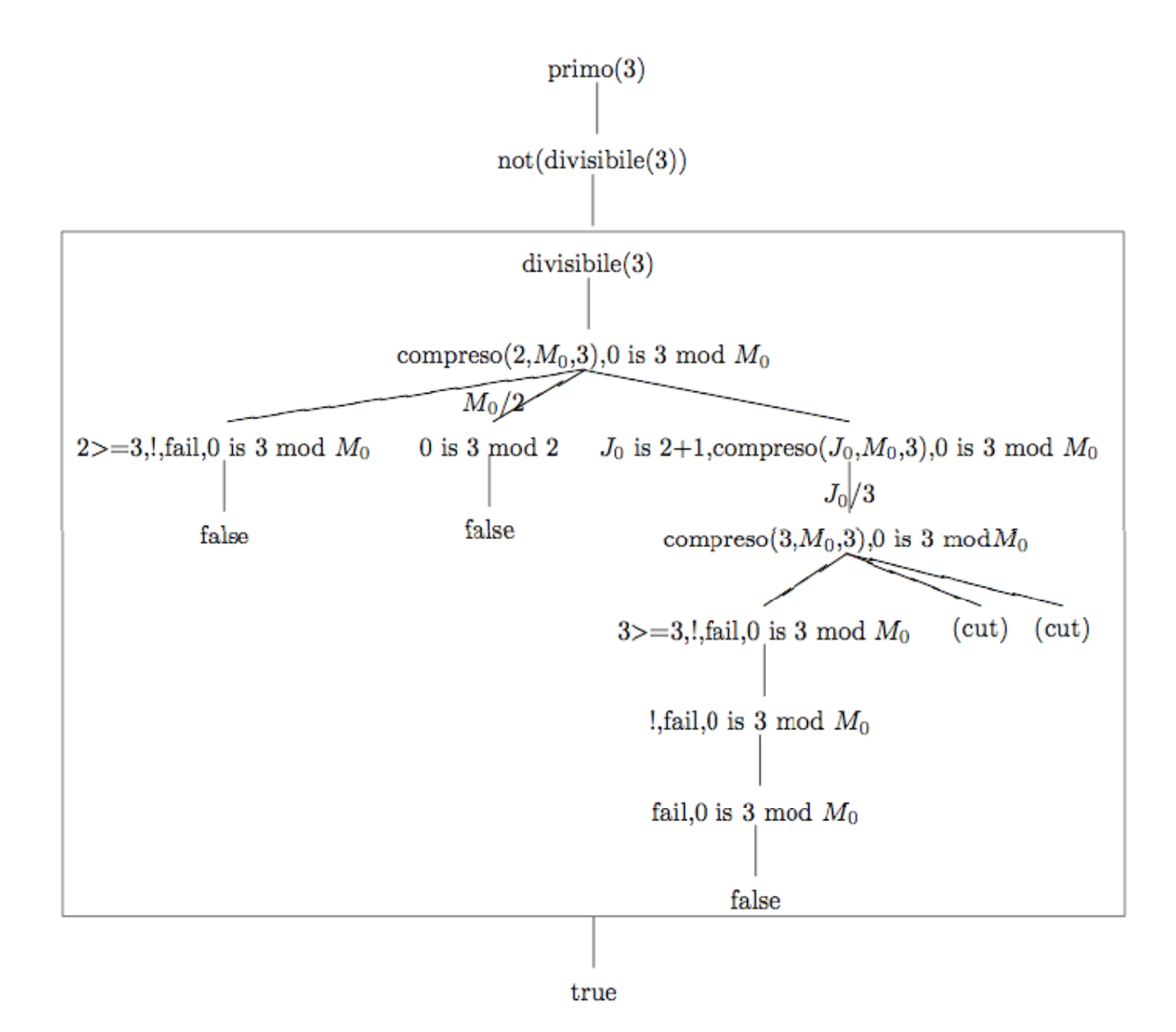

### **Esercizio 11 - compito del 16 dicembre 2005**

• Si consideri il seguente programma Prolog: **isground(X):-**

**not(X=skolem).**

```
reversible(S=Op):-
rewrite(S,Op,R=NewOp),R is NewOp.
```

```
rewrite(S,A+B,S=A+B):- isground(A), isground(B), !. 
rewrite(S,A+B,A=S-B):- isground(S), isground(B),!. 
rewrite(S,A+B,B=S-A):- isground(S), isground(A).
```
Si rappresenti l'albero di derivazione SLD relativo al goal: **?- reversible(6=X+2).** e si dica qual'è la risposta calcolata.

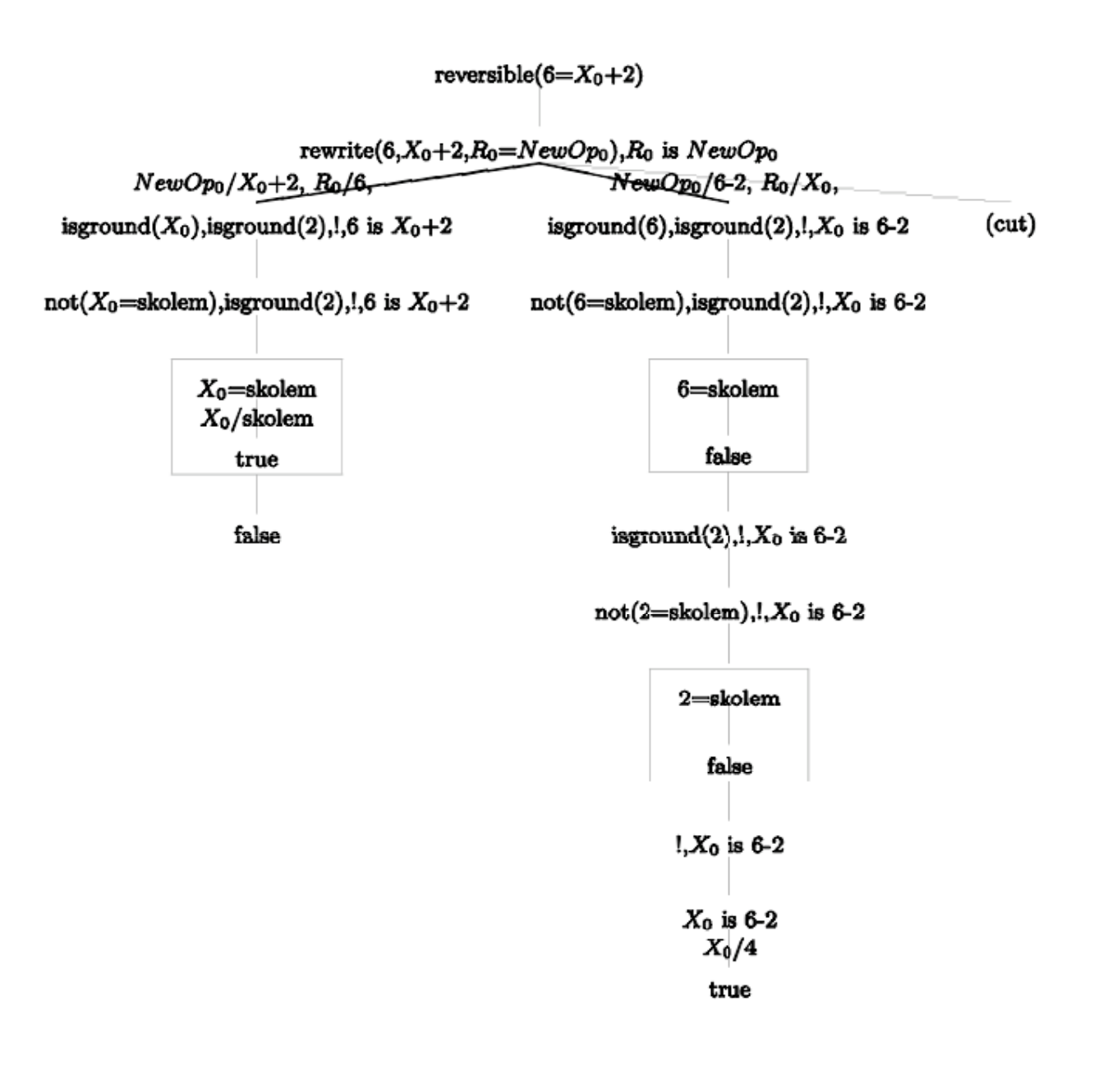